## **Evaluación de modelos 2D de variables geotecnológicas en un bloque de un yacimiento laterítico cubano. 2da Parte: Influencia de la densidad de la red de muestreo en el variograma**

Arístides Alejandro Legrá-Lobaina Jonny Luis Caballero-Nuñez Katiusca Jiménez-Roche

#### **Resumen**

El kriging es uno de los métodos más usados para modelar variables tecnológicas mineras y metalúrgicas, tales como el espesor de la corteza y las concentraciones de los elementos químicos de interés en los procesos metalúrgicos. Su correcta aplicación depende, en gran medida, de la determinación de los correspondientes variogramas que describen la variabilidad de cada propiedad como una función de la distancia y de las direcciones geométricas. En este trabajo se investiga la influencia de la densidad de la red de muestreo sobre los variogramas 2D de las variables: espesor (L) y concentraciones de níquel (Ni), hierro (Fe) y cobalto (Co) en un bloque de un yacimiento laterítico cubano.

**Palabras clave:** Modelación; yacimiento laterítico; red de muestreo; variograma; anisotropía.

# **Assessing the 2D models of geo-technological variables in a block of a cuban lateritic ore body. 2nd part: Sampling grid density influence on variogram**

## **Abstract**

Kriging is one of the most common used methods to model mining and metallurigical technological variables; such as crust thickness and the concentrations of the chemicals that are of interest for the metallurgical processes. Adequate implementation of the method greatly depends on determining the corresponding variogram describing the variability of each property as a function of distance and of geometric directions. This work evaluates the influence of the sampling grid density on the 2D variable variograms: thickness (L) and nickel (Ni), iron (Fe) and cobalt (Co) contents in a lateritic ore body block in Cuba.

**Keywords:** lateritic ore body; sampling grid; variogram, anisotropy**.**

## **1. INTRODUCCIÓN**

La modelación del comportamiento tridimensional (3D) de cualquier propiedad de interés **e** en un yacimiento (tal como la concentración de un elemento químico) consiste en construir una expresión o un algoritmo matemático capaz de generar una red de puntos  $(x_i, y_i, z_i, e_i)$  tales que faciliten el estudio de su comportamiento y posibiliten los pronósticos (Legrá-Lobaina 1999).

La industria cubana del níquel tiene relevancia tecnológica y económica a nivel mundial y sus procesos tienen como materia prima el mineral laterítico que se extrae de los yacimientos homónimos. En particular, el yacimiento laterítico denominado Punta Gorda está situado en el municipio de Moa, en la provincia de Holguín (Cuba), y ha sido explorado y explotado desde la década del 80 del siglo pasado por la Empresa Comandante Ernesto Che Guevara (ECECG).

Las modelaciones 3D de las propiedades en estos yacimientos son muy complejas (Quador 2005; Barnett & Deutsch 2012; Ilyas & Koike 2012) y, por esta razón, en ocasiones se realizan bidimensionalmente (2D) para los valores promedios verticales en cada punto del plano, de manera que la red de puntos generados es (xj;yj;Ej), tal como se indica en la ecuación 1 (Legrá-Lobaina, Guilarte & Guevara 2015).

$$
E_{j}(x_{j}; y_{j}) = \frac{1}{n(x_{j}; y_{j})} \sum_{k=1}^{n(x_{j}; y_{j})} e_{k}
$$
 (1)

En estos casos, también es de interés la longitud **L** del pozo de exploración que describe el espesor de la corteza (ya que estos pozos comienzan en la superficie del terreno y terminan cuando el instrumento de perforación contacta con la roca dura del fondo).

La explotación de este yacimiento está en una etapa final pero aún es de interés su estudio en tanto constituye un yacimiento típico (Quador 2005) respecto a la estructuración de la corteza de intemperismo y a los comportamientos espaciales de las concentraciones de **Ni**, **Fe** y **Co** que son los elementos químicos de mayor interés para el proceso metalúrgico que se realiza en la empresa.

El yacimiento Punta Gorda (Legrá-Lobaina 1999; Quador 2005; Martínez & Pérez 2006), para su exploración y explotación, fue dividido en bloques administrativos cuadrados de 300 m  $\times$  300 m. Cada bloque fue explorado en dos etapas.

La primera se realizó mediante una red de hasta 81 pozos equidistantes, a una distancia de D=33,33 m, uno de otro, en cada dirección este-oeste y sur-norte. A esta red se le llamó Red de Exploración (**R1**).

La segunda red de cada bloque (Red de Explotación, **R2**) se realizó mediante una red de hasta 361 pozos a una distancia de D=16,16 m, uno de otro, en cada dirección este-oeste y sur-norte.

El estudio del bloque O48 (agotado hoy en día) tuvo un tratamiento especial ya que se le realizó una nueva red (**R3**) de hasta 1 369 pozos equidistantes, a una distancia de D=8,33 m, uno de otro, en cada dirección geográfica.

Los modelos de recursos y de reservas que se obtuvieron en ese bloque O48 se desarrollaron a partir de la red  $R_1$ , o sea, con una densidad de red menor que las densidades de las redes  $R_2$  y  $R_3$ .

El objetivo del presente trabajo es estudiar la influencia de la densidad de la red de muestreo en el variograma que se obtiene como modelo de la variabilidad de cada propiedad estudiada: L, Ni, Fe y Co en el bloque O48 del yacimiento Punta Gorda.

## **2. MATERIALES Y MÉTODOS**

#### **2.1. Datos propuestos para esta investigación y análisis inicial**

A partir de los datos del Ni, Fe y Co tabulados en  $R_3$  se determinó un archivo que contiene **n** filas con 6 columnas:

X (coordenada en la dirección este-oeste)

Y (coordenada en la dirección sur-norte)

L (longitud o grosor de la corteza de intemperismo)

Ni (concentración, porcentual, del níquel)

Fe (concentración, porcentual, del hierro)

Co (concentración, porcentual, del cobalto)

En el archivo mencionado se tiene una red de 8,33 m  $\times$  8,33 m entonces se han entresacado los datos de las redes  $R_1$  y  $R_2$  las cuales son guardadas respectivamente en nuevos archivos. Véanse en la Tabla 1 los estadígrafos básicos de cada una de estas redes.

|                                     |                 | Estadígrafos básicos |        |                     |                               |                                       |  |  |
|-------------------------------------|-----------------|----------------------|--------|---------------------|-------------------------------|---------------------------------------|--|--|
| <b>Red</b>                          | <b>Variable</b> | Mínimo               | Máximo | Media<br>aritmética | <b>Desviación</b><br>estándar | <b>Coeficiente</b><br>de<br>variación |  |  |
|                                     | L               | 12                   | 42     | 23,44               | 6,13                          | 0,26                                  |  |  |
| $R_1$                               | Ni              | 0,63                 | 1,81   | 1,19                | 0,17                          | 0,15                                  |  |  |
| $(D=33,33 \text{ m})$<br>78 puntos  | Fe              | 16,76                | 45,99  | 36,89               | 6,8                           | 0,18                                  |  |  |
|                                     | Co              | 0,029                | 0,163  | 0,075               | 0,03                          | 0,41                                  |  |  |
|                                     | L               | 3                    | 44     | 19,88               | 6,00                          | 0,30                                  |  |  |
| R <sub>2</sub>                      | Ni              | 0,58                 | 1,81   | 1,13                | 0,17                          | 0,15                                  |  |  |
| $(D=16,16 \text{ m})$<br>308 puntos | Fe              | 16,76                | 50,4   | 41,0                | 5,65                          | 0,14                                  |  |  |
|                                     | Co              | 0,029                | 0,188  | 0,088               | 0,029                         | 0,33                                  |  |  |
|                                     | L               | 3                    | 44     | 19,99               | 5,76                          | 0,29                                  |  |  |
| $R_3$                               | Ni              | 0,43                 | 2,2    | 1,12                | 0,18                          | 0,16                                  |  |  |
| $(D=8,33 \text{ m})$<br>1262 puntos | Fe              | 16,76                | 50,4   | 40,58               | 4,86                          | 0,12                                  |  |  |
|                                     | Co              | 0,01                 | 0,201  | 0,078               | 0,028                         | 0,35                                  |  |  |

Tabla 1. Resultados estadísticos básicos de los valores de los datos

Nótese que considerando los coeficientes de variación, en general:

El espesor L tiene una variabilidad muy importante entre 0,26 y 0,30.

La concentración de Ni tiene una variabilidad importante entre 0,15 y 0,16.

La concentración de Fe tiene una variabilidad importante entre 0,12 y 0,18.

La concentración de Co tiene una extraordinaria variabilidad entre 0,33 y 0,41.

En resumen, la variabilidad de estas propiedades es percibida de forma diferente cuando se cambia la densidad de la red.

Los coeficientes de correlación lineal R (Miller, Freund & Johnson 2005) de los coeficientes de variación de cada variable, respecto a la densidad de la red, se muestran en la Tabla 2.

Tabla 2. Coeficientes de correlación lineal R de cada variable respecto a la densidad de la red

| Variable |           | Ni        | Fe       | Co       |
|----------|-----------|-----------|----------|----------|
|          | -0,850575 | -0,741132 | 0,999751 | 0,850575 |

Dado que todos los resultados de R tienen su valor absoluto mayor que 0,74 se deduce que es aceptable la correlación lineal entre D y los coeficientes de variación de cada variable.

Sin embargo, es difícil explicar por qué en los casos de L y Ni, como tendencia, disminuye la variabilidad cuando disminuye el paso de la red de muestreo D, mientras que en los casos del Fe y el Co aumenta la variabilidad cuando disminuye D.

Si se examinan los modelos lineales en cada caso (Tabla 3), puede observarse que los valores de los coeficientes b son de pequeño valor absoluto, lo cual implica que las variaciones de L, Ni, Fe y Co son casi constantes respecto a D.

Los signos de b, en los modelos lineales, no tienen una interpretación definitoria respecto a que la variabilidad cambie junto con la densidad D de la red de muestreo.

| <b>Variable Y</b>     |           | Ni        | Fe      | Co      |
|-----------------------|-----------|-----------|---------|---------|
| А                     | 0,31      | 0,15978   | 0,10063 | 0,30996 |
| B                     | $-0,0014$ | $-0,0003$ | 0,00239 | 0,00277 |
| $Y_{8,33 \ m}$        | 0,29      | 0,16      | 0,12    | 0,35    |
| $Y(8, 33 \text{ m})$  | 0,298     | 0,157     | 0,121   | 0,333   |
| $Y_{33,33 m}$         | 0,26      | 0,15      | 0,18    | 0,41    |
| $Y(33, 33 \text{ m})$ | 0,263     | 0,149     | 0,180   | 0,402   |

Tabla 3. Coeficientes de los modelos lineal del tipo **Y= a + b D** y valor medido y valor modelado de Y para D=8,33 m y D=33,33 m

Además, puede agregarse que para otros bloques donde solo se conozca la red  $R_1$  debe sopesarse la decisión de tomar como coeficientes definitivos de variación de las variables estudiadas a los valores que se calculen para  $R_1$ , a sabiendas de que el riesgo de equivocación es, según la experiencia del O48, de hasta un 6 %.

El próximo paso consiste en estudiar qué influencia tiene la densidad de la red en la determinación de los variogramas.

#### **2.2. El variograma como modelo de la variabilidad**

En el enfoque formal de la Geoestadística (Calder y Cressie 2009; Oliver 2010; De Iaco & Maggio 2011; Ly, Charles & Degre 2011; Romano, Balzanella & Verde 2013; Dagbert 2014) la variabilidad es uno de los primeros aspectos que debe estudiarse en una variable que representa el comportamiento de una propiedad.

Una de las posibles formas de hacerlo es caracterizar la variabilidad en función de la distancia geométrica entre los puntos y en diferentes direcciones geométricas. A este proceso se le puede llamar análisis variográfico.

El variograma es una función de la forma  $v = \gamma(q; h)$  donde las variables independientes son: **q** la dirección y **h** la distancia de separación. Para determinar este variograma generalmente se siguen los siguientes pasos.

- 1. Determinar los variogramas experimentales, omnidireccional y direccionales. Para obtenerlos, por ejemplo, para la variable L, se realizan las siguientes tareas:
	- a) Cada punto  $P_i=(X_i;Y_i;L_i)$ , donde  $i=1,2,...,n-1$ , se asocia a cada uno de los puntos  $P_j=(X_j;Y_j;L_j)$ , donde j=i+1,...,n, para formar el par Q<sub>ij</sub> al cual se le asocian estos puntos P<sub>i</sub> y P<sub>j</sub>; la distancia euclidiana d<sub>ij</sub> y el ángulo plano F<sub>ij</sub> (Bronshtein *et al.* 2007).

$$
d_{ij} = \sqrt{(\Delta X)^2 + (\Delta Y)^2}
$$
 (2)

$$
F_{ij} = ArcTan\left(\frac{\Delta Y}{\Delta X}\right)
$$
 (3)

$$
S_{ij} = (L_i - L_j)^2 \tag{4}
$$

Donde:  $\Delta X = X_i - X_j$  y  $\Delta Y = Y_i - Y_j$ 

b) Se define un número m<sub>a</sub> de divisiones angulares tal que el  $c$ írculo quede dividido en m<sub>a</sub> sectores circulares que representan rangos angulares RA<sub>k</sub>= $\left\{ q : q_{k-1} \leq q \leq q_{k} \right\}$ ;  $k=1,...,m<sub>a</sub>$  (Figura 1).

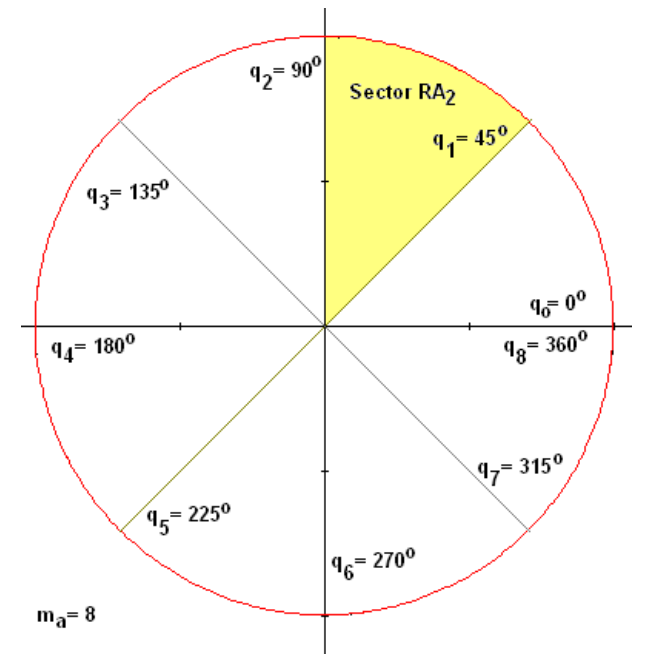

Figura 1. Sectores angulares.

c) De manera semejante se define un número m<sub>r</sub> de divisiones radiales tal que la distancia entre el origen de coordenadas y el mayor radio posible, denominado Max Lag Distance, quede dividido en  $m_r$  sectores radiales que representan rangos radiales RR<sub>t</sub>=  $\left\{ h : h_{_{\!f\!-\!1}} \leq h \leq h_{_{\!f}} \right\};\text{ }$ t=1,...,m<sub>r</sub> (Figura 2).

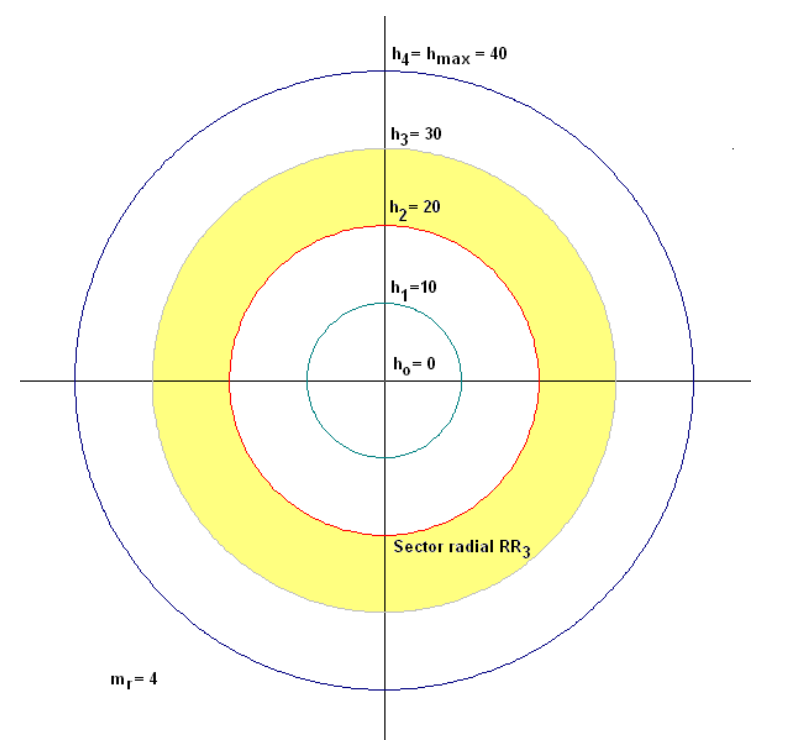

Figura 2. Sectores radiales.

- d) Se definen los grupos  $W_{kt}$ , donde k=1,...,m<sub>a</sub> y t=1,...,m<sub>r</sub>, de manera que cada elemento de W está definido por un sector angular y un sector radial.
- e) Cada par Q<sub>ii</sub>, teniendo en cuenta sus direcciones definidas por  $F_{ij}$  y las distancias d<sub>ij</sub>, se asocia unívocamente a un grupo W<sub>kt</sub>.
- f) A cada grupo  $W_{kt}$  le corresponde el número  $n_{kt}$ , dado por el total de pares de puntos que se le asocian.
- g) Para cada rango angular RA<sub>k</sub> (k=1,...,m<sub>a</sub>) se define su correspondiente variograma experimental direccional, formado por t=m<sub>r</sub> puntos de la forma (h<sub>t</sub>; v<sub>t</sub>). Cada valor de h<sub>t</sub> se obtiene del correspondiente intervalo radial RR<sub>t</sub> y el valor de  $v_t$ asociado se calcula mediante la expresión (Geovariances 2010)

$$
v_t = \frac{\sum_{l=1}^{n_{kt}} S_l}{2n_{kt}}
$$
\n
$$
(5)
$$

Donde:  $S<sub>l</sub>$  es el valor definido por la ecuación 4 para cada par de puntos que pertenece al grupo  $W_{kt}$ .

- h) A partir de los variogramas experimentales direccionales  $(h_t; v_t)$ se define la anisotropía geométrica (ángulo  $\theta$  y radio  $\rho$ ) teniendo en cuenta en cuál dirección se presenta el variograma de mayor alcance (Geovariances 2010).
- i) El variograma experimental general (omnidireccional) también está formado por t=m<sub>r</sub> puntos de la forma  $(h_t; v_t)$ . Cada valor de  $h_t$  se obtiene del correspondiente intervalo radial RR<sub>t</sub> y el valor de  $v_t$  asociado ahora se calcula considerando todas las direcciones, o sea, mediante la expresión:

$$
v_{t} = \frac{\sum_{k=1}^{m_{a}} \sum_{l=1}^{n_{kt}} S_{l}}{2 \sum_{k=1}^{m_{a}} n_{kt}}
$$

 $(6)$ 

2. Ajustar al variograma experimental general un variograma o modelo teórico conformado por uno o más componentes anidados (suma de las expresiones de cada variograma). Para cada componente serán determinados los valores de sus principales parámetros y sus correspondientes anisotropías (Geovariances 2010).

Generalmente, estos ajustes se realizan visualmente pero también existen procedimientos matemáticos para estos fines (Cressie 1991; Zimmerman & Zimmerman 1991; Li & Lu 2010; Pesquer, Cortés & Pons 2011; Desassis & Renard 2012); entre ellos se destaca el método de los mínimos cuadrados.

#### **3. RESULTADOS**

Las condiciones generales escogidas para obtener los variogramas experimentales para la variable L se muestran en la Figura 3. Además, para el análisis de la anisotropía se tomó: dirección de 0°, tolerancia de  $90^\circ$  y paso de  $30^\circ$ .

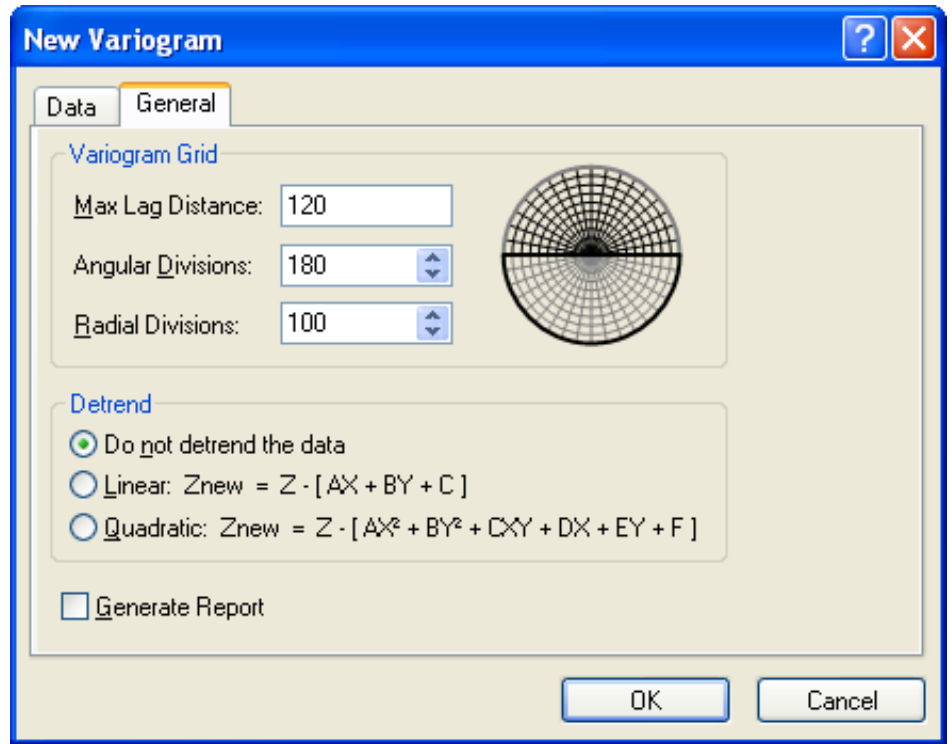

Figura 3. Parámetros para obtener los variogramas experimentales.

En la presente investigación se ajustó en todos los casos una combinación de una componente lineal (Kitanidis 1997), para la cual T es la pendiente (Golden 2012):

$$
v = \gamma(h) = T \times h \tag{7}
$$

y de una componente exponencial (Cressie 1991), donde sus principales parámetros son el alcance o longitud A, y la meseta o escala S (Golden 2012):

$$
v = \gamma(h) = S\left(1 - e^{-h}\right) \tag{8}
$$

Para ambas componentes se ajustará la anisotropía dada por el ángulo  $\theta$ y por el radio  $\rho$ .

El valor de h se calcula en ambos casos mediante la raíz del producto matricial, dado en la ecuación 9 (Golden 2012), donde se sustituyen los parámetros de anisotropía correspondientes.

$$
h = \sqrt{\Delta X \quad \Delta y \left[\begin{matrix} \cos(\theta) & -\sin(\theta) \\ \sin(\theta) & \cos(\theta) \end{matrix}\right]} \begin{bmatrix} \left(\frac{1}{A}\right)^2 & 0 \\ 0 & \left(\frac{\rho}{A}\right)^2 \end{bmatrix} \begin{bmatrix} \cos(\theta) & -\sin(\theta) \\ \sin(\theta) & \cos(\theta) \end{bmatrix} \begin{bmatrix} \Delta X \\ \Delta Y \end{bmatrix}
$$
 (9)

Todos los parámetros de los modelos se ajustarán inicialmente por el método de los mínimos cuadrados (Cressie 1991), implementado en el software Surfer (Golden 2012), y finalmente se realizarán los ajustes manuales que pudiesen ser necesarios.

#### **3.1. Variogramas para el espesor L**

Pueden resumirse estas modelaciones a partir de sus parámetros, según se muestra en la Tabla 4 y en la Figura 4.

|                | <b>Componente lineal</b> |            |              | <b>Componente exponencial</b> |      |               |     |
|----------------|--------------------------|------------|--------------|-------------------------------|------|---------------|-----|
| <b>Red</b>     |                          | $\rho$ (m) | $\theta$ (°) | S(m)                          | A(m) | (m)<br>$\rho$ | (0) |
| $R_1$          | 0,0005                   |            | 74           | 32                            | 43   |               | 74  |
| R <sub>2</sub> | 0,04                     |            | 74           | 23                            | 20   |               | 74  |
| $R_3$          | 0,06                     |            | 74           | 18,3                          | 10,1 |               | 74  |

Tabla 4. Parámetros de los modelos ajustados a los variogramas experimentales de la variable L

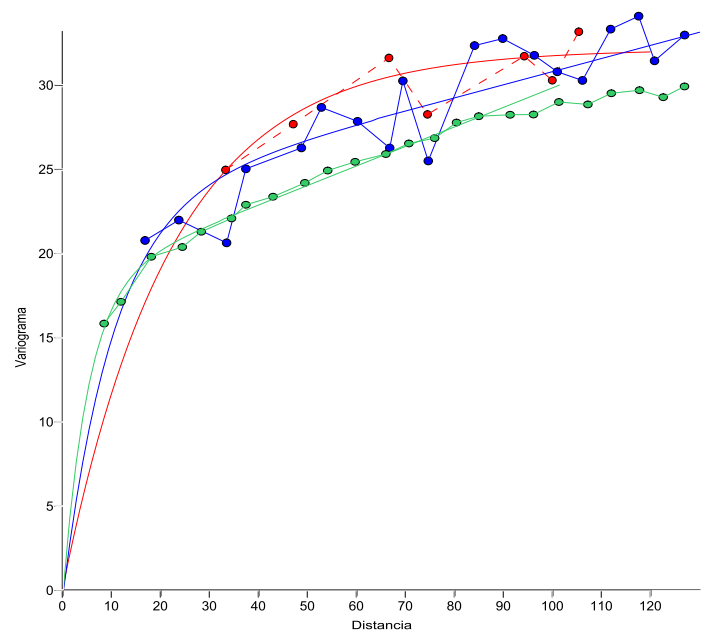

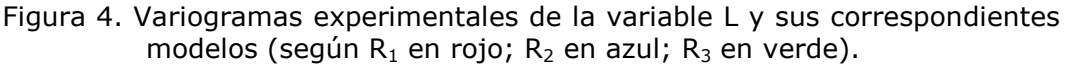

Según la Tabla 4 la anisotropía ha sido determinada de la misma forma en los tres casos. Sin embargo, tal como se observa en la Figura 4, la variabilidad se precisa para todas las distancias según aumenta la densidad de la red. Esto se debe a dos razones: aumenta el número de datos para el análisis (lo cual mejora el resultado del cálculo de varianzas) y aumenta la cantidad de datos e información real.

#### **3.2. Variogramas para la concentración del Ni**

Estos modelos se muestran en la Tabla 5 (a partir de sus parámetros) y en la Figura 5.

| <b>Red</b>     |          | <b>Componente lineal</b> |              | Componente exponencial |      |                            |     |
|----------------|----------|--------------------------|--------------|------------------------|------|----------------------------|-----|
|                |          | (m)<br>$\mathcal{D}$     | $\theta$ (°) | S(m)                   | A(m) | (m)<br>$\mathcal{D}% _{G}$ | (°) |
| $R_1$          | 0,000001 |                          | 75           | 0,027                  | 20   |                            | 75  |
| R <sub>2</sub> | 0,000026 | $\mathcal{P}$            | 75           | 0,022                  | 13   |                            | 75  |
| $R_3$          | 0,000032 |                          | 75           | 0,022                  | q    |                            | 75  |

Tabla 5. Parámetros de los modelos ajustados a los variogramas experimentales de la variable Ni

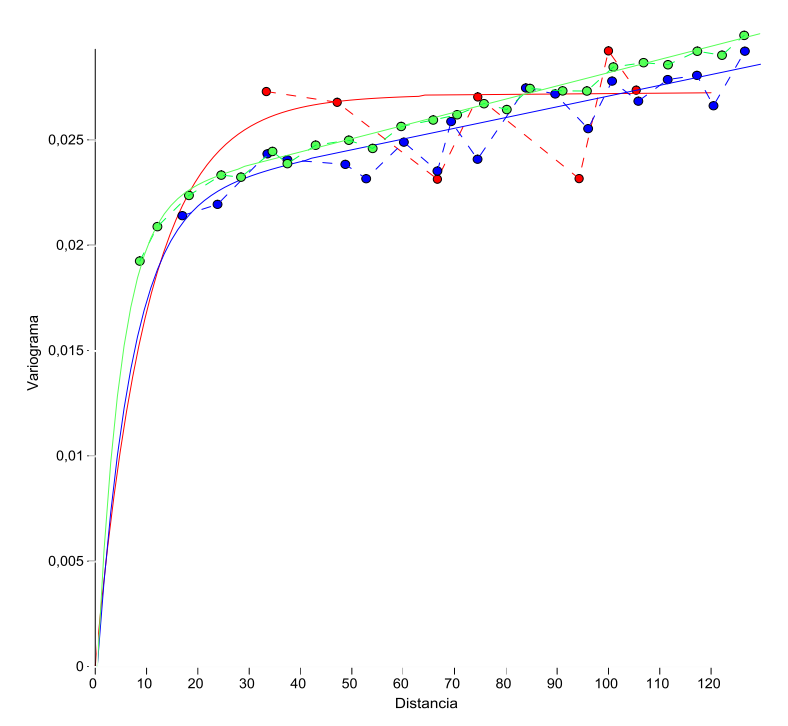

Figura 5. Variogramas experimentales de la variable Ni y sus correspondientes modelos (según  $R_1$  en rojo;  $R_2$  en azul;  $R_3$  en verde).

La anisotropía ha sido determinada con el mismo comportamiento en los tres casos. Como se observa en la Figura 5, la variabilidad se precisa en la medida que aumenta la densidad de la red.

#### **3.3. Variogramas para la concentración del Fe**

Los resultados se muestran en la Tabla 6 y en la Figura 6.

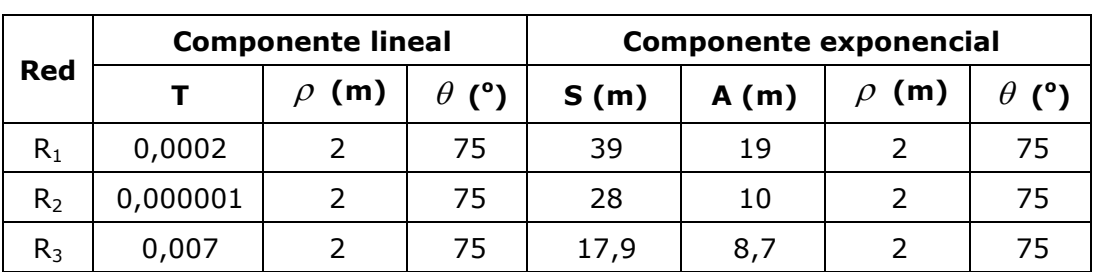

Tabla 6. Parámetros de los modelos ajustados a los variogramas experimentales de la variable Fe

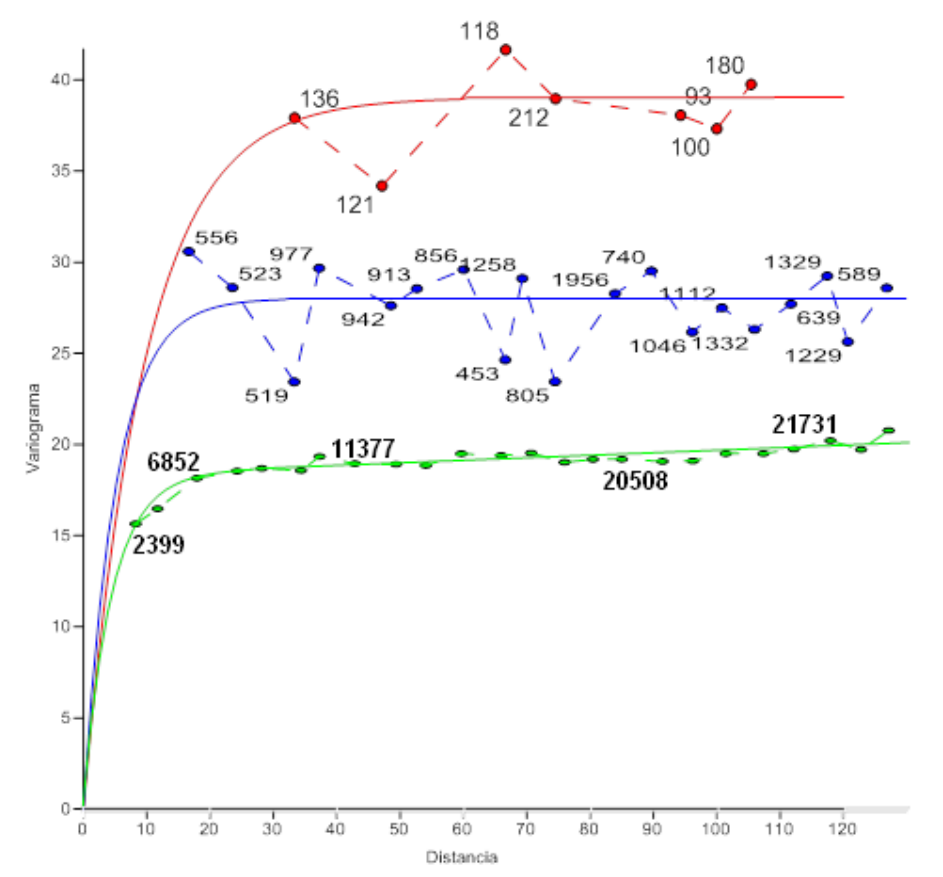

Figura 6. Variogramas experimentales de la variable Fe y sus correspondientes modelos (según R<sub>1</sub> en rojo; R<sub>2</sub> en azul; R<sub>3</sub> en verde).

Se observa en la Figura 4 que la variabilidad se precisa en la medida que aumenta la densidad de la red pero, además, se observa un significativo cambio en las características de los variogramas cuando varía la red. La anisotropía tiene el mismo comportamiento en los tres casos.

En este caso se muestran para las redes  $R_1$  y  $R_2$  (y algunos puntos del variograma de la red  $R_3$ ) la cantidad de pares de puntos de los datos que son incluidos en el cálculo de la variabilidad de cada lag (retraso) del variograma experimental correspondiente. Esta información ayuda a entender la causa de los cambios que se producen en las mesetas de los variogramas cuando disminuye el número de datos.

#### **3.4. Variogramas para la concentración del Co**

Los resultados del análisis variográfico de la concentración del cobalto se muestran en la Tabla 7 y en la Figura 7.

|                |            | <b>Componente lineal</b> |              | <b>Componente exponencial</b> |       |     |    |  |
|----------------|------------|--------------------------|--------------|-------------------------------|-------|-----|----|--|
| <b>Red</b>     |            | (m)<br>$\mathcal{D}$     | $\theta$ (°) | S(m)                          | A(m)  | (m) |    |  |
| $R_1$          | 0,0000001  |                          | 75           | 0,00083                       | 30    |     | 75 |  |
| R <sub>2</sub> | 0,0000004  | $\mathcal{P}$            | 75           | 0,000669                      | 12,38 |     | 75 |  |
| $R_3$          | 0,00000061 |                          | 75           | 0,000583                      | 6     |     | 75 |  |

Tabla 7. Parámetros de los modelos ajustados a los variogramas experimentales de la variable Co

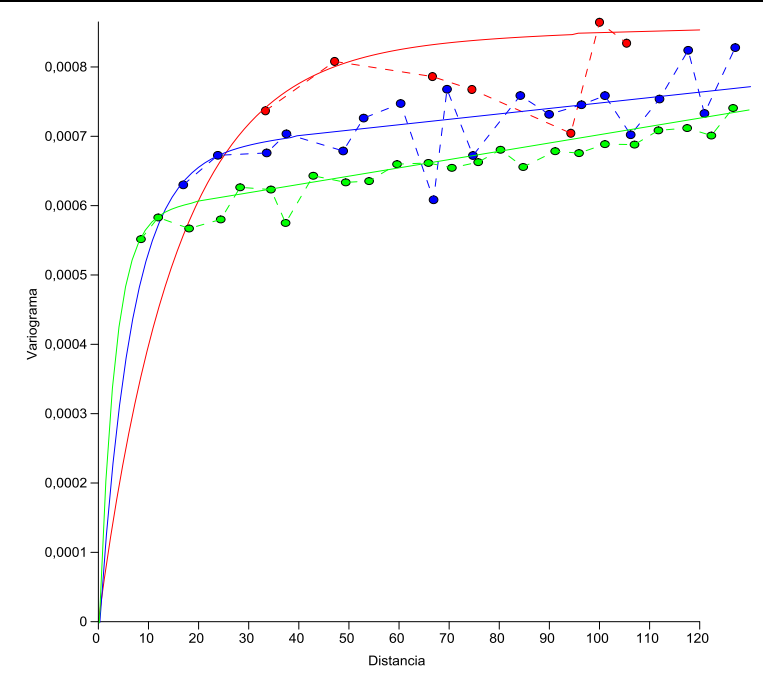

Figura 7. Variogramas experimentales de la variable Co y sus correspondientes modelos (según  $R_1$  en rojo;  $R_2$  en azul;  $R_3$  en verde).

La anisotropía ha sido determinada con el mismo comportamiento en los tres casos. Como se observa en la Figura 7, la variabilidad se precisa en la medida que aumenta la densidad de la red.

### **4. DISCUSIÓN**

En sentido general, puede creerse que en la medida en que aumenta la densidad de la red y, por tanto, aumenta la cantidad general de datos medidos, debe mejorar el resultado del proceso del análisis variográfico y de cualquier estimación futura que se realice a partir de estos datos y del variograma. Sin embargo, esto no es exactamente así.

A modo de ejemplo puede mostrarse una comparación (mediante el error absoluto relativo) entre los valores de L medidos en los puntos de la red  $R_3$  y los resultados al estimar, usando kriging puntual, los valores de L en

los puntos de  $R_3$ , a partir de los puntos de la red  $R_1$  y considerando los variogramas obtenidos, según  $R_1$ ,  $R_2$  y  $R_3$ , expresados en la Tabla 4.

Tabla 8. Resumen de resultados estadísticos básicos de los valores de las diferencias en % estimando L a partir de la red  $R_1$ 

| Modelo de                     | Estadígrafos que caracterizan a los valores absolutos<br>relativos |        |                     |                               |                                       |  |  |  |
|-------------------------------|--------------------------------------------------------------------|--------|---------------------|-------------------------------|---------------------------------------|--|--|--|
| variograma<br>según la<br>red | Mínimo                                                             | Máximo | Media<br>aritmética | <b>Desviación</b><br>estándar | <b>Coeficiente</b><br>de<br>variación |  |  |  |
| $R_1$                         | 0                                                                  | 711    | 27,95               | 37,92                         | 1,37                                  |  |  |  |
| R <sub>2</sub>                | 0                                                                  | 709,81 | 28,89               | 39,94                         | 1,38                                  |  |  |  |
| $R_3$                         | 0                                                                  | 682,05 | 29,02               | 39,65                         | 1,36                                  |  |  |  |

Nótese que al usarse "mejores" variogramas no siempre se obtienen mejores resultados.

A continuación se muestra una tabla semejante (Tabla 9), pero en este caso se utilizaron para la estimación los puntos de la red  $R_2$  y los variogramas obtenidos, según  $R_1$ ,  $R_2$  y  $R_3$ , expresados en la Tabla 4.

Tabla 9. Resumen de resultados estadísticos básicos de los valores de las diferencias en % estimando L a partir de la red  $R_2$ 

| Modelo de<br>variograma | Estadígrafos que caracterizan a los valores absolutos<br>relativos |        |                            |                               |                                    |  |  |  |
|-------------------------|--------------------------------------------------------------------|--------|----------------------------|-------------------------------|------------------------------------|--|--|--|
| según la<br>red         | Mínimo                                                             | Máximo | <b>Media</b><br>aritmética | <b>Desviación</b><br>estándar | <b>Coeficiente</b><br>de variación |  |  |  |
| $R_1$                   | 0                                                                  | 498,39 | 14,97                      | 23,55                         | 1,57                               |  |  |  |
| R <sub>2</sub>          | 0                                                                  | 504,11 | 14,77                      | 23,42                         | 1,59                               |  |  |  |
| $R_3$                   | 0                                                                  | 519,32 | 14,65                      | 23,39                         | 1,596                              |  |  |  |

En esta ocasión se presenta una pequeña mejora en las medias y desviaciones en la medida que se usan variogramas sobre redes más densas. Sin embargo, es evidente que los resultados son mejores que los mostrados en la Tabla 8, lo cual indica que una mayor cantidad de datos medidos influye significativamente en la calidad de los resultados.

Para estudiar formalmente estos resultados puede realizarse un análisis de varianza, tal como lo describen Miller, Freund & Johnson (2005). La formulación teórica para la prueba de Fisher se muestra en la Tabla 10. Los resultados numéricos para este caso se muestran en la Tabla 11.

| <b>Fuente de</b><br>variación | Grados de<br>libertad | Suma de<br>cuadrados | Media cuadrada     | F          |
|-------------------------------|-----------------------|----------------------|--------------------|------------|
| χ                             | $g1 = a-1$            | <b>SSX</b>           | $MSX = SSX/(a-1)$  | Fx=MSX/MSE |
|                               | $q2 = b - 1$          | <b>SSY</b>           | $MSY = SSY/(b-1)$  | Fy=MSY/MSE |
| Error                         | $q3=(a-1)(b-1)$       | <b>SSE</b>           | $MSE=SEE/(a-1)(b-$ |            |
| Total                         | $ab-1$                | SST                  |                    |            |

Tabla 10. Planteamiento teórico del análisis de varianza

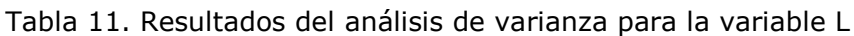

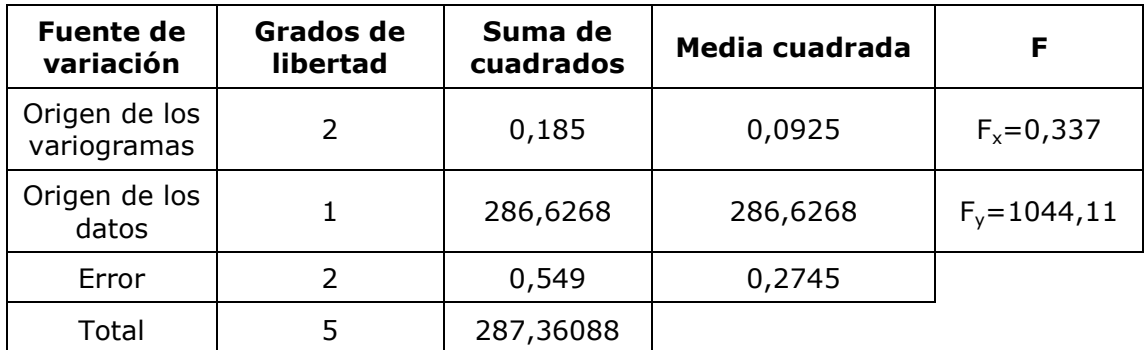

Para un nivel de significación de 0,05 se cumple que los valores de la tabla son: FTx = 19 y FTy = 18,6587 (Miller, Freund & Johnson 2005). Entonces, puesto que se cumple que  $Fx^{\leq}FTx$  entonces puede afirmarse que los cambios en el origen de los variogramas no influyen significativamente en los cambios de las medias aritméticas de los errores absolutos relativos.

De manera semejante se deduce que, dado que se cumple que  $F_v > F_{\text{TV}}$ , entonces los cambios en el origen de los datos influye significativamente en los cambios de las medias aritméticas de los errores absolutos relativos.

Puesto que los variogramas de la variable L son semejantes (Figura 4), es conveniente discutir qué sucede con un caso donde los variogramas son evidentemente diferentes, como sucede con la variable Fe (Figura 6).

En la Tabla 12 se muestran los estadígrafos de comparar, mediante el error absoluto relativo, entre los valores de Fe medidos en los puntos de la red  $R_3$  y los resultados de estimar (kriging puntual) los valores de Fe en los puntos de  $R_3$ , a partir de los puntos de la red  $R_1$ , y considerando los variogramas obtenidos, según  $R_1$ ,  $R_2$  y  $R_3$ , expresados en la Tabla 6.

| Modelo de<br>variograma | Estadígrafos que caracterizan a los valores absolutos<br>relativos |        |                     |                               |                                    |  |  |  |
|-------------------------|--------------------------------------------------------------------|--------|---------------------|-------------------------------|------------------------------------|--|--|--|
| según la<br>red         | Mínimo                                                             | Máximo | Media<br>aritmética | <b>Desviación</b><br>estándar | <b>Coeficiente</b><br>de variación |  |  |  |
| $R_1$                   |                                                                    | 88,42  | 11,83               | 9,09                          | 0,77                               |  |  |  |
| R <sub>2</sub>          |                                                                    | 83,01  | 11,76               | 8,46                          | 0,72                               |  |  |  |
| $R_3$                   |                                                                    | 91,35  | 11,5                | 8,11                          | 0,71                               |  |  |  |

Tabla 12. Resumen de resultados estadísticos básicos de los valores de las diferencias en % estimando Fe a partir de la red  $R_1$ 

En este caso, en la medida que se usan variogramas sobre redes más densas, mejoran los resultados de las medias y desviaciones, aunque esta tendencia no es notoria desde el punto de vista cuantitativo.

#### **5. CONCLUSIONES**

- 1. La variabilidad de las propiedades estudiadas en el bloque O48 son percibidas de forma diferente cuando se cambia la densidad de la red. Las correlaciones lineales entre estas variables y el tamaño del paso de red son casi constantes y con altos coeficientes de correlación.
- 2. En la medida en que varía la densidad de la red de exploración varían las características de pendiente (componente lineal), alcance y meseta (componente exponencial) de los variogramas. No difieren notablemente los parámetros de anisotropía. En algunos casos (por ejemplo, el Ni, Figura 5) las variaciones de los variogramas no son notorias y no es posible establecer una relación formal entre estas variaciones y el cambio de densidad de la red. En el caso del Fe (Figura 6) las variaciones son obvias y las mesetas disminuyen en la medida en que aumenta la densidad de la red de muestreo.
- 3. La calidad de los pronósticos no aumenta en la medida en que mejora la calidad de los variogramas, pero sí se incrementa según la disponibilidad de los datos y en dependencia de que estos estén más cercanos entre sí.

#### **6. REFERENCIAS**

- BARNETT, R. & DEUTSCH, C. 2012: Practical Implementation of Non-linear Transforms for Modeling Geometallurgical Variables. *En Geostatistics Oslo 2012. Springer Netherlands, p. 409-422.*
- BRONSHTEIN, I. N.; SEMENDYAYEV, K. A.; MUSIOL, G. & MÜHLIG, H. 2007: *Handbook of Mathematics*. Springer-Verlag, Berlin, 1 163 p.
- CALDER, C. & CRESSIE, N. A. 2009: Kriging and variogram models. In: KITCHIN, R. & THRIFT, N. (Eds.). *International Encyclopedia of Human Geography* 1: 49-55. Oxford Elsevier. Consultado: 14 dic 2014. Disponible en: http://dx.doi.org/10.1016/B978-008044910-4.00461-2.
- CRESSIE, N. 1991: *Statistics for Spatial Data.* John Wiley and Sons, New York, 900 p.
- DAGBERT, M. 2014. Review of the Book *Mineral Resource Estimation.* By Mario Rossi and Clayton Deutsch, 332 p. Published by Springer in Early 2014. *Mathematical Geosciences* 46(8): 1 029-1 034.
- DE IACO, S. & MAGGIO, S. 2011: Validation Techniques for Geological Patterns Simulations Based on Variogram and Multiple-Point Statistics. *Mathematical Geosciences* 43(4): 483-500.
- DESASSIS, N. & RENARD, D. 2012: Automatic Variogram Modeling by Iterative Least Squares: Univariate and Multivariate Cases. *Mathematical Geosciences* 45(4): 453-470.
- GEOVARIANCES. 2010: ISATIS Software. Beginner's Guide. Versión 9.0. Geovariances & Ecole des Mines de Paros, France.
- GOLDEN SOFTWARE, INC, 2012: Surfer. Surface Mapping System. Versión 11.0.642. Golden, Colorado, USA.
- ILYAS, A. & KOIKE, K. 2012: Geostatistical Modeling of Ore Grade Distribution from Geomorphic Characterization in a Laterite Nickel Deposit. *Natural Resource Research* 21(2): 177-191.
- KITANIDIS, P. 1997: *Introduction to Geostatistics-Applications in Hydrogeology.* Cambridge University Press, New York, 249 p.
- LEGRÁ-LOBAINA, A. A. 1999: *Metodología para el pronóstico, planificación y control integral de la minería en yacimientos lateríticos*. Tesis doctoral. Instituto Superior Minero Metalúrgico. 187 p.
- LEGRÁ-LOBAINA, A. A.; GUILARTE-NOA, A. M. & GUEVARA-PÉREZ, T. 2015: Evaluación de modelos de variables geo-tecnológicas en un bloque de un yacimiento laterítico cubano: Primera parte: Kriging e Inverso de la Distancia. *Minería y Geología* 31(1): 29-51.
- LI, S. & LU, W. 2010: Automatic Fit of the Variogram. In: Third International Conference on Information and Computing. Wuxi, China, June 2010. Volume 4: 129-132. ISBN: 978-1-4244-7082-2.
- LY, S.; CHARLES, C. & DEGRE, A. 2011: Geostatistical interpolation of daily rainfall at catchment scale: the use of several variogram models in the Ourthe and Ambleve catchments, Belgium. *Hydrology and Earth System Sciences* 15(7): 2 259-2 274.
- MARTÍNEZ, A. & PÉREZ, N. 2006: ¿Cuál es el mejor método para estimar variables en yacimientos lateríticos de níquel y cobalto? *Minería y Geología* 22(3): 1-21.
- MILLER, I.; FREUND, J. & JOHNSON, R. 2005: *Probabilidades y Estadísticas para ingenieros*. Volumen I y II de la cuarta edición. Prentice-Hall Hispanoamericana S. A., México, 624 p.
- OLIVER, M. 2010: The Variogram and Kriging. In: *Handbook of Applied Spatial Analysis*. Springer Berlin Heidelberg, p. 319-352.
- PESQUER, L.; CORTÉS, A. & PONS, X. 2011: Parallel ordinary kriging interpolation incorporating automatic variogram fitting. *Computer and Geosciences* 37(4): 464–473. Consultado: 16 nov 2014. Disponible en: http://www.sciencedirect.com/science/article/ pii/S0098300410003341.
- QUADOR, J. Q. 2005: Estudios de estimación y simulación geoestadística para la caracterización de parámetros geólogo–industriales en el yacimiento laterítico Punta Gorda. *Minería y Geología* 21(4): 1-48.
- ROMANO, E.; BALZANELLA, A. & VERDE, R. 2013: A Regionalization Method for Spatial Functional Data Based on Variogram Models: An Application on Environmental Data. In: *Advanced in Theoretical and Applied Statistics* (Part II), p. 99-108.
- ZIMMERMAN, D. L. & ZIMMERMAN, M. B. 1991. A Comparison of Spatial Semivariogram Estimators and Corresponding Ordinary Kriging Predictors. *Technometrics* 33(1): 77-91.

**Arístides Alejandro Legrá-Lobaina**. [alegra@ismm.edu.cu](mailto:alegra@ismm.edu.cu) Doctor en Ciencias Técnicas. Profesor Auxiliar. Departamento de Matemáticas. Instituto Superior Minero Metalúrgico de Moa.

> **Jonny Luis Caballero-Nuñez**. [jlcaballero@ismm.edu.cu](mailto:jlcaballero@ismm.edu.cu) Ingeniero en Informática. Instructor. Departamento de Matemáticas. Instituto Superior Minero Metalúrgico de Moa.

**Katiusca Jiménez-Roche**. [kjimenez@ismm.edu.cu](mailto:kjimenez@ismm.edu.cu) Ingeniera Informática. Instructora. Departamento de Informática. Instituto Superior Minero Metalúrgico de Moa.